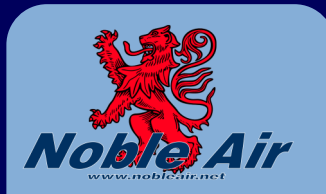

#### **INSIDE THIS I S S U E :**

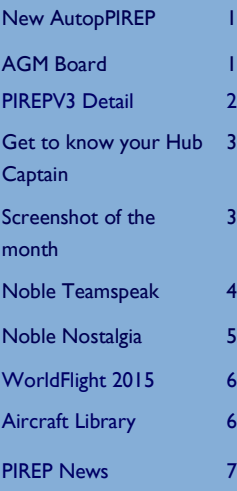

3

3

# **Noble news** Virtually the Worlds Greatest Airline!

#### **I S S U E 4 F E B R U A R Y 2 0 1 5**

### New AutoPIREP software

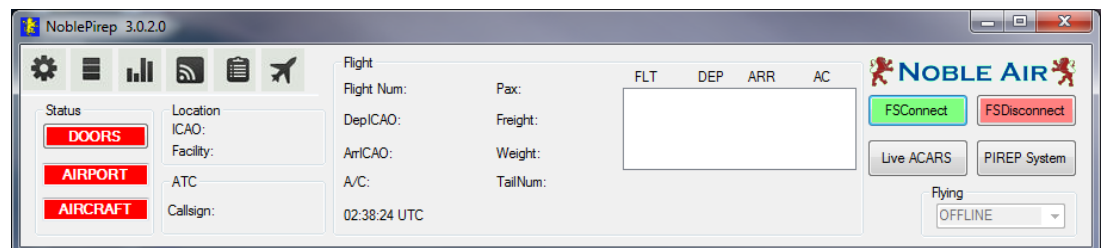

Noble Air Auto PIREP Software Version 3 has been released.

You can download it from within the PIREP system (Pilots Menu / AutoPIREP)

After 6 years there has been a complete re-write of the AutoPIREP software, there are many! New features with this version.

- Auto updates every time a new version is released
- Send PIREP automatically if you land at the expected airport
- Recover a flight if Flight Simulator has a software crash, or continue a flight at a later time
- Able to select Parkbrake / Doors or a Manual Button for PIREP start/stop trigger
- Live Data page showing information direct from Flight Simulator
- Rebuild the Database direct from the software after adding new scenery
- PIREP can control level of AI traffic (sets to zero if flying on VATSIM)

More details inside!

### The New Noble Board

.The 2015 AGM has been held, Nominations were accepted and the voting has closed. The management board for 2015 is:

Chairman Roger Eve Membership Officer John Barron Publicity Officer Dave Robinette Training Officer Tony Hoskin Schedule Co-ordinator Adam Mageira Webmaster Ed Watson Fleet Manager **Geoff Thomson** 

And all the hub captains

www.nobleair.net

**P A G E 2**

# PIREP (V3)

Download it from the PIREP system under Pilots Menu/AutoPIREP www.nobleairaus.com/PIREP/autopirep/software/NoblePirepV3.zip

1. Still looks like version 2, so operation should be familiar.

2. Simple easy setup wizard, that checks everything as you step through

3. You can set your PIREP to start and end with parkbrake, doors or a manual button for aircraft that have neither doors or parkbrake (e.g. some helicopters)

4. Simple Local or UTC clock.. no more trying to set the hours difference

5. You can set it to Autopirep the flight when you land, if and only if you land at the right airport. E.g. charter flight SYD– MEL. land in MEL parkbrake on and the system will send the pirep automatically. Land in Canberra instead, and it will not autopirep, it will tell you that you have landed at the wrong airport instead and confirm you want to send the pirep.

6. For the FSX vatsim users where Vpilot does not turn off the AI traffic, AutopirepV3 now will. Select Vatsim as the server for your flight, click on the flight and your AI traffic will be set to 0, change the server to anything else and the traffic is restored.

7. You can opt in to be part of the beta program we have coming up for the new features. Leave the box unticked and you will only get the official releases.

8. All of the above is done in the setup screen and is completely optional to the user.

9. Whether you choose Beta or release only, the PIREP is self updating.. as soon as it detects a new release it automatically downloads it and installs. It takes around 15secs from start to finish.

10. The database should be rebuilt after you install any new airport scenery. This was almost impossible with V2 unless you ran software from within the flightsim directory directly. Now its a button on v3.

11. You have a live data page that will expand over the coming versions showing you the information coming out of flightsim

12. You have a flight information page, that gives you an editable, printable load sheet of your flight.. so you can type in the fields.. then print.. or print then write in the fields.

13. And for the biggy! PIREPv3 has flight recovery. – that is you are flying from Dubai to Sydney. Somewhere over Singapore, you want to go to bed. You simply close the PIREP software, close Flightsim and go to bed. Tomorrow, you restart flightsim go back to the starting airport, set the flight up again. We found its best to takeoff to around 5000 ft then restart the PIREP software, click the button called Flight recovery. and the PIREP will move you back to the same altitude, position, heading that you were yesterday. Select the current leg on the FMC or GPS and continue the flight.. when you land PIREP as usual, BUT, you can only recover a flight once. More than that, and its a manual PIREP!.

14. So its in the Pilots Menu, in the AutoPirep page, download the zip file, you don't need to uninstall V2 yet, its a separate install, so you can test it for yourself.

Now, whats coming, in the coming months:-

1. You can opt in for checkrides with the new system, so it tests your flying skills against known parameters about the aircraft type.

2. Non intrusive Messaging to other pilots currently flying. Using the green scroll band at the top of the screen in FS.. so you can invite someone to join you on Teamspeak or to join you on a flight etc.

3. And failures, so purely for example, if an aircraft has 6 hard landings, and has not been maintained (and you have opted in for failures!), then if you are the next one to fly that plane, you might suffer a landing gear failure on landing, or if the plane engines were held at greater than 100% N1 for an hour by the pilot before, you might have an engine failure in flight, but of course this will be completely optional, via a tick box in the settings screen for failures.

## Get to Know Your Hub Captains!

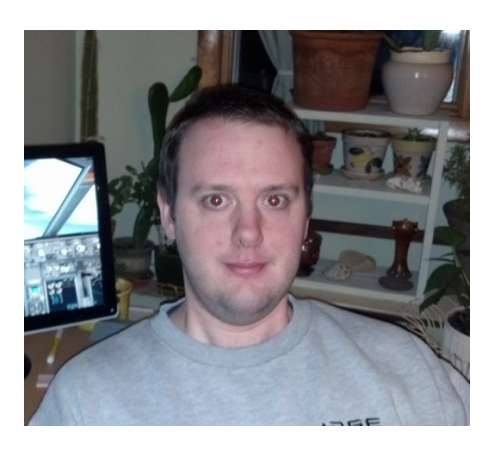

**Adam Magiera (NBL4110G) Boston Hub**

Ever since I was a small child I have been a fan of aviation and absolutely love flying. I have quite a number of fond childhood memories of flying on DC-9's, B727's and B732's. I became a flight simulator enthusiast in 1995, when I stumbled upon a copy of MS Flight Simulator 5.1 by chance in the software section of a Wal-Mart store. Previous to that, I did not even know such a thing

existed. I spent many hours flying the various types of default planes. If I told you that my skills were a bit lacking at that time it would be the understatement of the century. As time went by, I got better and purchased each new version of MSFS when it was released. I eventually got into freeware add-on planes and thought it very innovative to be able to fly passenger planes in real livery. As my flying skills improved, I enjoyed the improved flight dynamics of add-on planes. I discovered Noble Air on the CompuServe forums around 1998, and thought it an interesting concept, but felt I still needed more flying practice before joining. In 1999, at the young age of 18, I joined Noble Air and signed on with the Dallas-Fort Worth Hub. During my tenure at KDFW, I did a significant amount of flying and also discovered my love for designing flight schedules. For quite a number of years, I prepared updates for the hub schedule. With the revamping of Noble Air in late 2012, I took on the role of AHC at the KDFW hub and also have served as International Schedule Coordinator. In early 2014, I took the reigns as HC of the Boston Hub. These days, I find myself flying predominantly the PMDG 737 NGX series and enjoying flight simulator as much today as I did when I first started.

As far as in real life, I originally earned a Bachelor's degree in Political Science, which I never really used. I had a 10

year career in Emergency Medical Services as a Paramedic. I returned to my university in 2011 and earned a Bachelor's degree in Biology and will be starting medical school later this year (I am a fair bit older than the average student, but it is better late than never, I guess). I suppose, as Ed Watson enjoys reminding me, I \*could\* be considered a "career student". In my free time, I enjoy playing guitar, writing music, and doing some amateur recording. I also enjoy working on my various computer systems, researching new PC components, and playing a myriad of different graphically intensive PC games.

I am glad that I made the decision to sign up with Noble Air during that December over 15 years ago as it has added a lot to my flight simulator experience. It has been a pleasure conversing with and flying with many Noble pilots over the years and I look forward to flying with you all for many more years to come.

### Screenshot of the Month

Richard Watson (NBL4573G) Departing Heathrow (EGLL) In Noble Air A380

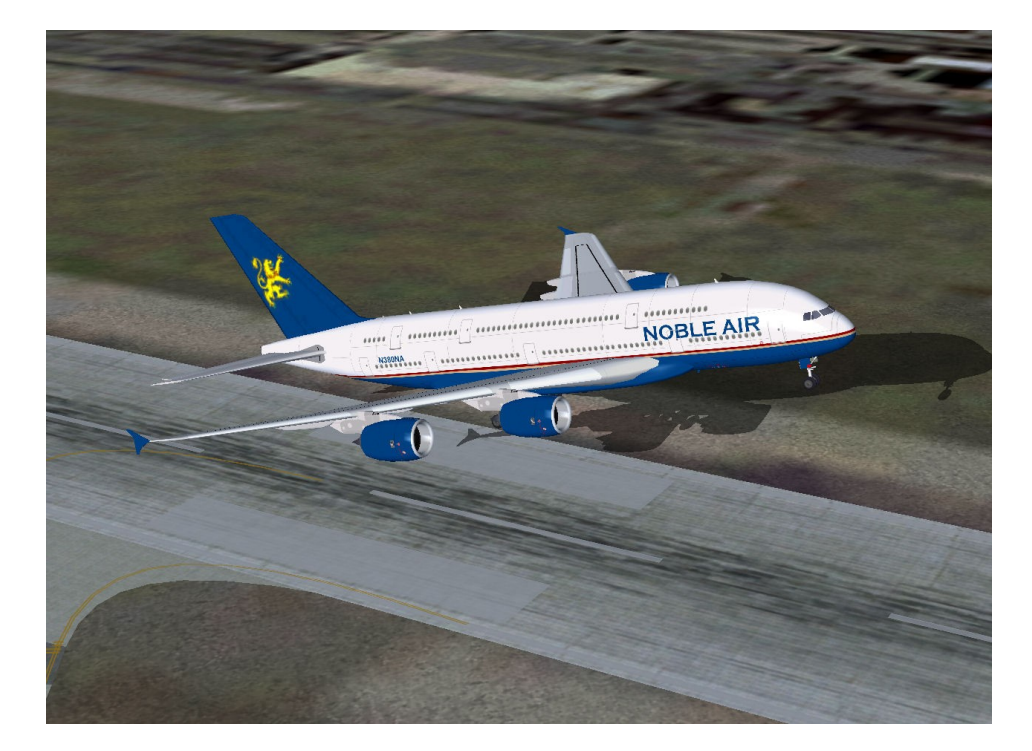

**P A G E 4**

### Noble Air Teamspeak Server

Since I joined Noble Air V.A. back in year 2000 it was a bit of a hit and miss Affair with online hosting, Mainly cost and reliable software. First we had Roger Wilco, which was the first major used multiplayer chat utilising voice over the internet. Some others came and went without trace, except one. Team-Speak !

Once we had this Noble pilots were able to voice chat with each other, this was a big thing, as Those of us whom knew very little about flight simming and or rules of flight, now had the chance to learn from those who knew.

It was not only flight sim that was a subject, but anything from PC problems to making real BBQ sauces, or just getting to know other people all with the same Hobby.

Since Mr Busy decided to have Team-Speak server rented it has given Noble Air the real chance to have a Team-Speak host running 24/7 365.

This use of Team-Speak is lacking in use over the past couple of years. The service is FREE for all Noble to use, Those of us that are on regular have some great chats, with Team-Speak, meetings, or just plain general talk about anything, and if you need help it is always given with no complicated techno babble. We also have a lot of laughter as this is a large amount of the chat.

Fly-ins come alive with the comedy when a pilot makes the mistake of error whilst online. And over the years I have learnt so much about so many things from virtual pilots using Team-Speak from around the globe.

I can honestly say that without Team-Speak Noble Air would be a lonely quiet world. Unlike a lot of VA's who faded out due to the lack of integration from pilots, Noble Air is Still going strong.

The friends you make are real persons not just a text message like some social media brands. If all the active pilots would come on Team-Speak for just a hour once a week we would all get to know more than just see a name in a text box on ACARS or the Noble Air web site.

I never understood why (except those on VATSIM) how they can be seen on ACARS via the Noble PIREP software, yet have a phobia about using Team-Speak, it makes no resource power loss to your internet connection

There are some great people on Team-Speak we would like to get to know and speak to more of you.

Flying offline without anyone human to chat to, makes simming a lonely old thing to do.

So come have some time on Team-Speak with us. Everyone is welcome onto Noble Air Team-Speak and it adds something good to daily simmin life.

Check it out you will wish you had done so sooner. For details how to get on TEAM-SPEAK check out the Noble Air forum or contact your hub captain for IP and password Hope to hear your voices soon.

#### **Anthony Hoskin (NBL3684G)**

Teamspeak software is available from: www.teamspeak.com

Server details are in the PIREP system (at the top after you log in)

Obtain the teamspeak password from your Hub captain.

"*It was not only flight sim that was a subject, but anything from PC problems to making real BBQ sauces, or just getting to know other people all with the same Hobby."*

## Noble Nostalgia (PC Pilot Article Yr2000)

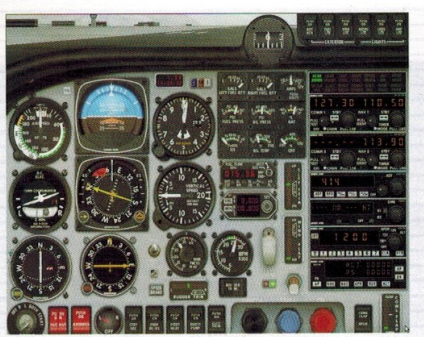

#### The sky's not the limit

Cracking open your brand new flight simulator is far more than just another game. It reveals a whole world of possibilities and is just the beginning of something huge. If you, like thousands of others worldwide, take a little time to get to know your way around the cockpit then you will be guaranteed a lifetime of fun and challenging times flying the virtual skies. Enjoy!

Kenji Takeda & Mike Clark

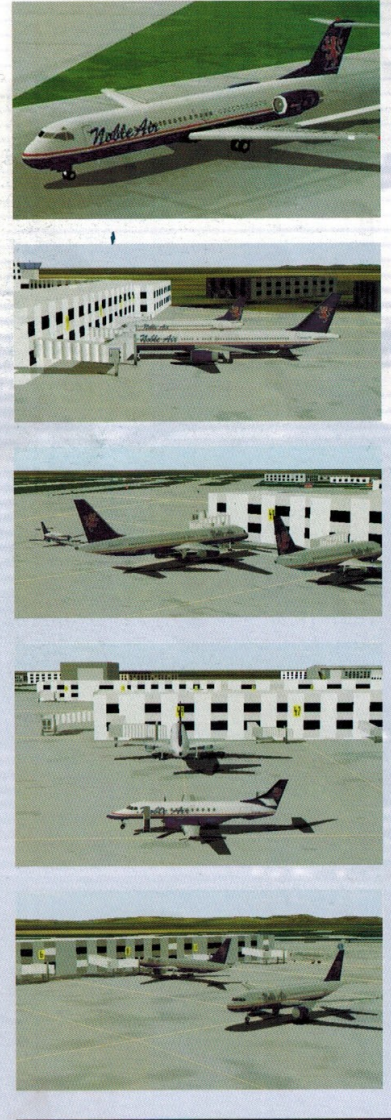

### **VIRTUAL AIRLINES FOCUS ON NOBLE AIR**

For those who want to bring some structure to their flying, joining a virtual airline is<br>ideal. Noble Air is one such organisation and PC Pilot talked to Bernie Stafford, General Operations manager for Noble Air's Manchester hub to find out what it means to be involved in a virtual airline (often referred to as VA).

#### PC Pilot: What is a virtual airline?

Bernie: A virtual airline is an organisation that operates over the Internet. Pilots are assigned flights from the airline's timetable, fly them with the degree of real-world accuracy and weather that they wish, and then send reports to the airline. Promotion is usually based upon number of hours flown. Within the limits of the timetable, pilots may fly whatever aircraft they prefer.

#### PC Pilot: What does being General Ops manager involve?

Bernie: General Operation Officer is a multi-faceted role. My main responsibility is to maintain the pilots database. I also<br>liaise with other members of the management team regarding the running of the hub, and creation of special flights and adventures. At the moment I am project<br>managing our attendance at the<br>Birmingham Flight Simulation Show in<br>December, so it keeps me pretty busy!

PC Pilot: What sort of qualities are Noble Air looking for in their pilots?

Bernie: Enthusiasm for the hobby, and a desire to improve their skill level through practice and challenge.

PC Pilot: What do members get most out of being part of a VA?

Bernie: A reason for flying, challenges, the **Supportunity** to develop their skills, a feeling<br>of belonging to a body of like-minded<br>individuals who share the same hobby. Whatever your skill level, and whether your preference is piloting a J31 on short hops, or flying the 'heavy metal' on inter-continental<br>routes, virtual airlines have something to offer everyone who is interested in flight simulation

PC Pilot: What does it take to join Noble Air? No 'real-world' aviation Bernie: experience is necessary to join a virtual airline - just a desire to improve your skills, and to have a reason for flying, rather than

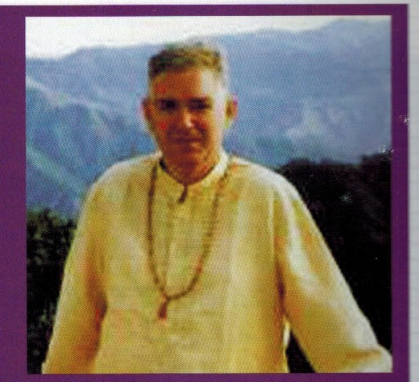

**P A G E 5**

Noble Air Manchester Hub www.lionwing.co.uk 59 aircraft serving 118 destinations Logged over 6,000 flying hours in 1999 Carried over 3 million passengers in 1999 so far

> Noble Air World-wide www.nobleair.com Approx 1,500 pilots Flying from 27 locations (5 of which are in the UK)

thinking "what shall I do today?". No costs are involved apart from normal Internet connection costs, and it is definitely not necessary to own a cutting edge machine mine is over three years old, and is perfectly adequate for the flying (and the software) that I use

PC Pilot: How much interaction is there between crew members?

Bernie: Given that we are a worldwide **Bernie:** Given that we are a worldwide<br>organisation, not much face-to-face!<br>However, the 'pilots lounge' is an<br>opportunity for anybody to air their views (within reason), and communicate with other pilots for advice or help.

Noble Air is just one of many Virtual Airlines around the world. UK Direct is another operator. While they weren't taking any new pilots on at the time of along to press, be sure to check their<br>excellent web site, www.fltman.force9.<br>co.uk, as the roster is ever changing and there are some good flying tips, aircraft and UK airports to download and get in training. VA World on AVSIM provides a good starting point to find the airline that is right for you

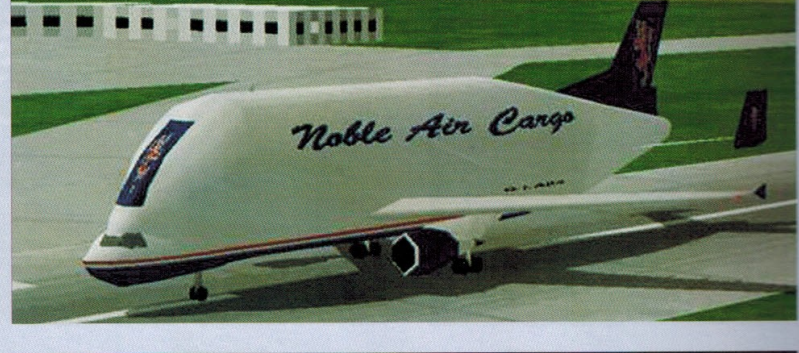

Supplied by Adam Magiera

60

**PC PILIT** Number 2

**P A G E 6**

## WorldFlight 2015

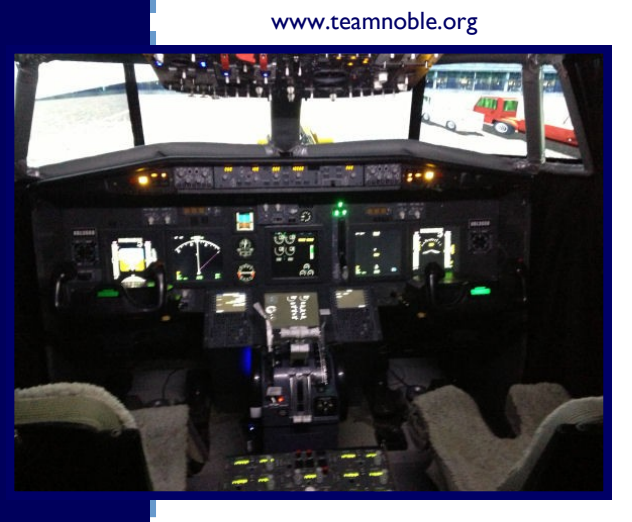

With the engines barely finished spooling down from WorldFlight 2014, planning for WorldFlight 2015 (November 2015) is well underway.

2015 will be different from the 2014 event with the Team based out of Adelaide, Australia using a Full Boeing 737-800 simulator.

Each crew will consist of a Captain, First Officer and Dispatch Officer/Hostess!

(Hostess Uniform provided!)

As we travel around the world, each leg will have a different crew, and it is estimated you will have approximately 50hrs Duty time! Over the 7 days.

We have members taking part from Australia, New Zealand, UK and USA. If you would like to come to Adelaide for a week, but gain a lifetime of memories.. And put some faces to names then message Ed Watson (NBL3668G) on the PIREP or through the Forum.

Accommodation can be provided.

TeamNoble Worldflight 2015 is an official member of the World-Flight family and is raising money for "Angel Flight", a charity that provides and invaluable service in Australia to needy families with medical conditions by organizing private aircraft to ferry them to specialist appointments in the city etc.

**WORLDFLIGHT GROUP** Serving the Global Communit<br>by Raising Money for Charity

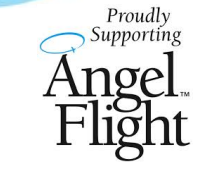

www.teamnoble.org for full details.

Visit

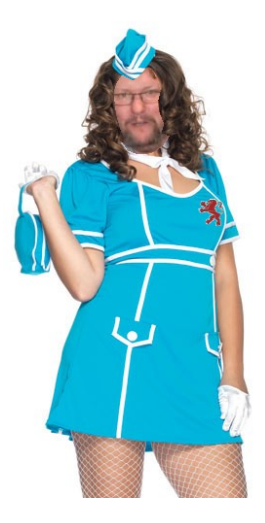

### Noble Aircraft Library

Current Library is as follows: **FS9:**

A320-200 Full Aircraft A380-800 Full Aircraft B747-400F Full Aircraft B757-200 Full Aircraft B767-300 Full Aircraft PMDG 744AU Texture PSS 777-200LR Texture

#### **FSX/P3D: (textures only)**

AS A320 Extended Carenado B1900D MS DC3 (JMAC) MS B737-800 LvlD 767-300F LvlD 767-300WL PMDG 737-700WL PMDG 777-200WL

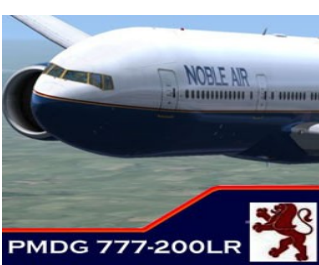

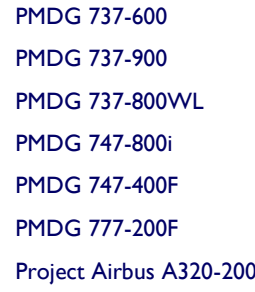

### PIREP news and Pilot Achievements

Congratulations to the Following Pilots: (November Awards)

#### **Gerald Plots NBL5263G**

- Ribbon Captain Canada-Quebec
- **Peter Watson NBL5147G**
- Ribbon Commonwealth Nations Pt2
- Ribbon Commonwealth Nations Pt3
- **Tony Clark NBL4558G**
- Promotion Fleet Command ATP **Martin Pryde NBL5351G**
- Ribbon Commonwealth Nations Pt5
- Ribbon Coastal Scenic flights S/Africa
- **Joe Rodriguez NBL5368G**

#### Ribbon - Scottish Highlands

#### **Mike Robinson NBL4338**

- Ribbon Fearless Ribbon Pt5
- Ribbon Domestic Pilot
- Ribbon Fearless ribbon Pt3

 $-28$ Nodit

#### **Congratulations:**

Tony Clark (NBL4558G) on your promotion to Fleet Command ATP (Highest Rank in Noble)

#### **Shawn Custer NBL5242**

- Ribbon Domestic Pilot
	- Ribbon Fearless Ribbon Pt 1
	- Badge 100 Pireps
- Ribbon USA State capitals
- **Holger Treis NBL3100G**
	- Badge 25 Pireps

**VA Stats For January:** Hrs Flown: 1827 PIREPs Filed: 789

### **BATTLE OF THE HUBS P A G E 7**

#### **JANUARY**

- **Manchester**
- **Chicago**
- **London**
- **Australia**
- **Christchurch**
- **San-Francisco**
- **Boston**
- **Dallas Ft-Worth**
- **Frankfurt**

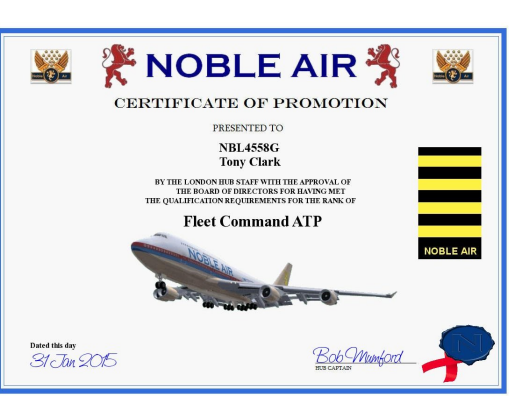

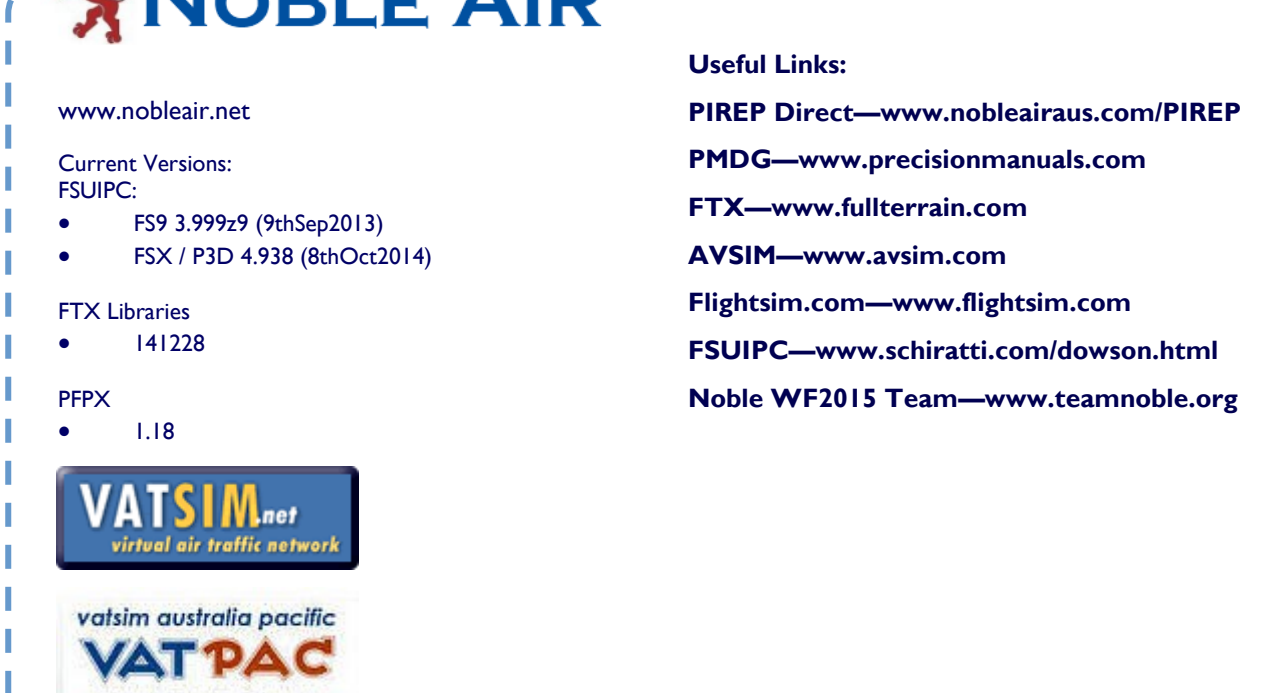

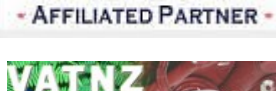

I I

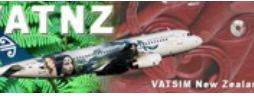